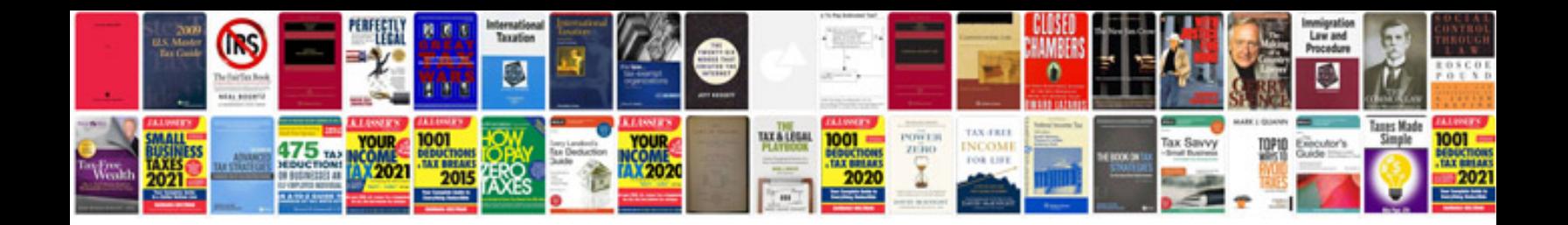

**Convert form to word doc**

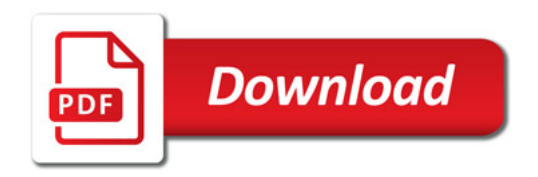

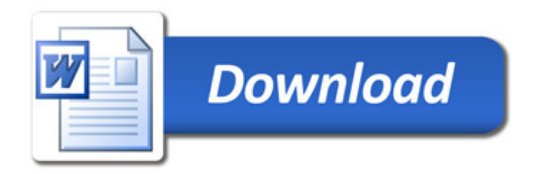